**Department of Information Systems and Operations Management** 

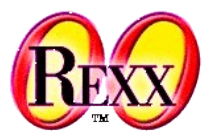

#### **Codepages** Definitions, Some Implications

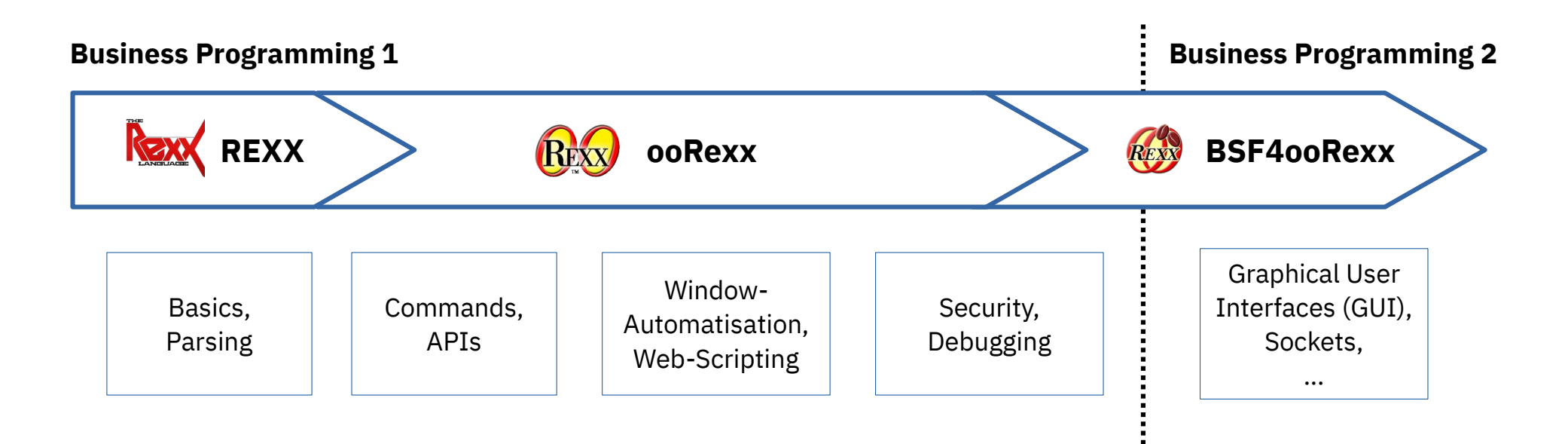

Vienna University of Economics and Business ■ Welthandelsplatz 1, D2-C ■ A-1020 Vienna Prof. Rony G. Flatscher

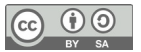

# **7-Bit Codepage: ASCII**

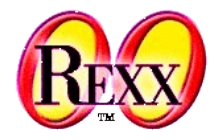

- Codepage: encoding of characters in a specific manner
- **ASCII** codepage (cf. https://en.wikipedia.org/wiki/ASCII)
	- "American Standard Code for Information Interchange "
	- **7-Bit** code allows for *128* different codepoints (*2 \*\*7*)
		- Numbered from "0" through "127" (decimal) or "00" through "7F" (hexadecimal)
		- First 32 characters (decimal "0" through "31", hexadecimal "00" through "1F") and last character (decimal "127", hexadecimal "7F") defined for "control characters", also dubbed "non-printable characters"
			- e.g. for telex machines and typewriters like "bell" (decimal "7", hexadecimal "07"), "carriage return" (decimal "13", hexadecimal "0D"), "line feed" (decimal "10", hexadecimal "0A"), "horizontal tabulator" (decimal "09", hexadecimal "09"), …
		- All other codepoints are for "printable characters" including space
	- American English standard, hence no non-English characters!

# **8-Bit Codepages: DOS and Windows**

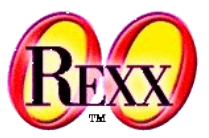

- **8-bit** (*2 \*\*8*) doubles available codepoints from 128 to 256 !
	- A computer *byte* consists of 8 *bits*, hence able to represent an 8-bit character
	- The additional 128 codepoints can be used for assigning codepoints to e.g. German characters, box/drawing characters, Greek characters and more …
		- However, worldwide there are many, many more characters than codepoints available!
	- Computer companies like IBM or Microsoft defined various 8-bit codepages
		- The first 128 codepoints *may* be defined to be the ASCII encoding
		- The second 128 codepoints got used for characters for spefic regions, e.g.
			- DOS Codepage **437**: ASCII plus Western European and special characters
				- Cf. https://en.wikipedia.org/wiki/Code\_page\_437
			- DOS Codepage **850**: ASCII plus Western European characters and special characters
				- Cf. https://en.wikipedia.org/wiki/Code\_page\_850
			- Windows Codepage **1252**: ASCII plus Western European characters and special characters
				- Cf. https://en.wikipedia.org/wiki/Windows-1252

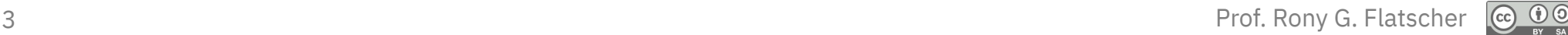

# **8-Bit Codepages: Encoding Problems, 1**

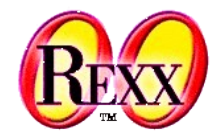

- Some characters may not be available at all in a certain codepage
- The same characters may be placed at different codepoints in different codepages
	- Example: encoding the lowercase German umlaut "**ü**"
		- DOS Codepage **437**/**850**: codepoint "129" (decimal), hexadecimal "81"
		- Windows Codepage **1252**: codepoint "252" (decimal), hexadecimal "FC"
		- Text with German umlauts encoded in one codepage may not display the expected German umlaut characters in a different codepage!
	- In general all characters in the upper 128 codepoints of an 8-bit codepage can only be displayed (processed) correctly if using the same codepage

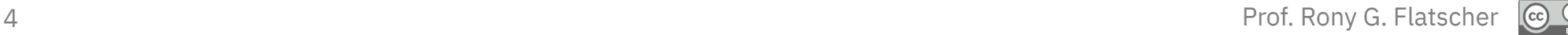

### **8-Bit Codepages: Encoding Problems, 2**

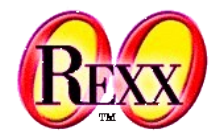

```
say "umlaut-u in 437/850 codepage has codepoint 129 (81 hex):"
do cp over 437, 850, 1252
    address system "chcp" cp
    say "Codepage" cp":" "hex 81:" 81~x2c "decimal: 129:" 129~d2c
end
say
say "umlaut-u in 1252 codepage has codepoint 252 (FC hex):"
do cp over 437, 850, 1252
    address system "chcp" cp
    say "Codepage" cp":" "hex FC:" FC~x2c "decimal: 252:" 252~d2c
end
```
#### Output (Windows):

```
umlaut-u in 437/850 codepage has codepoint 129 (81 hex):
Active code page: 437
Codepage 437: hex 81: ü decimal: 129: ü
Active code page: 850
Codepage 850: hex 81: ü decimal: 129: ü
Active code page: 1252
Codepage 1252: hex 81: O decimal: 129: O
umlaut-u in 1252 codepage has codepoint 252 (FC hex):
Active code page: 437
Codepage 437: hex FC: <sup>n</sup> decimal: 252: <sup>n</sup>
Active code page: 850
Codepage 850: hex FC: <sup>3</sup> decimal: 252: <sup>3</sup>
Active code page: 1252
Codepage 1252: hex FC: ü decimal: 252: ü
```
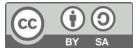

# **Microsoft Word and Cp1252**

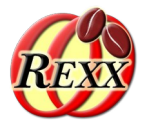

- In the Western world MS Word seems to encode in codepage **1252**
- All text to be read from and written to MS Word: codepage **1252**!
- If input text got encoded for a different codepage, one *must* convert the text from that codepage to **1252**
- Use the public routine bsf.iconv(text, fromCodepage, toCodepage) from BSF.CLS to *reliably* convert from one codepage to another
	- E.g. if text was encoded in codepage 850 then invoke it as text1252=bsf.iconv(text, "cp850", "cp1252")
	- If converting from/to UTF-8 (unicode) use "utf-8" as codepage argument

# **Example: Microsoft Word and bsf.iconv()**

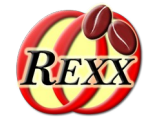

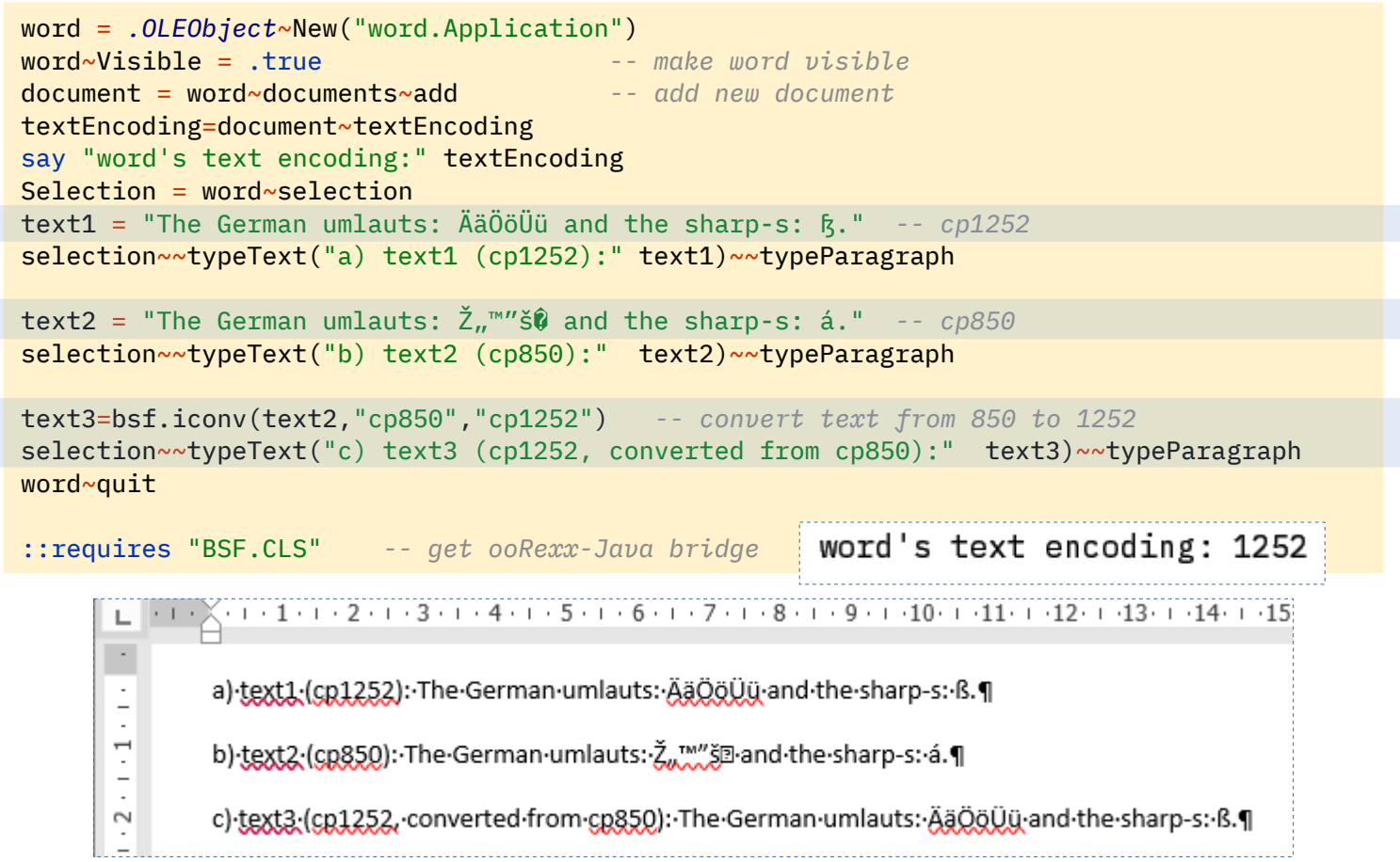

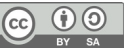

## **Further Information …**

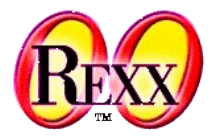

- Overview and description of the many existing 8-bit codepages
	- Cf. https://en.wikipedia.org/wiki/Code\_page
- Unicode
	- Multibyte encodings (between one and four bytes per character!)
		- UTF-7, UTF-8, UTF-16, UTF-16LE, UTF-16BE, UTF-32, UTF-32LE, UTF-32BE
	- Can represent all characters of any living and dead language in the world!
	- Homepage of the Unicode organisation developing the standard
		- https://home.unicode.org/
		- Another overview: https://en.wikipedia.org/wiki/Unicode